# Desktop Goose крякнутая версия Скачать бесплатно [Updated]

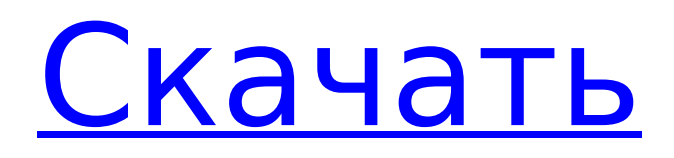

## **Desktop Goose Crack+ With Product Key Free X64 [Updated]**

Desktop Goose Free Download — забавное маленькое приложение, которое будет расталкивать тексты по всему рабочему столу. Иногда вам будет интересно, что, черт возьми, происходит на вашем рабочем столе. Что ж, в таком случае вам обязательно стоит проверить это аккуратное маленькое приложение. Есть очень маленькое приложение, которое можно запустить с помощью ярлыка, просто чтобы рассмешить вас, и что это вообще такое? Другими словами, это не стандартное приложение, которое вы видите изо дня в день. Это небольшое приложение, которое запускается и без видимой причины отображается на вашем рабочем столе. Это глупое маленькое приложение, но вы можете использовать его как напоминание об активности, или вы можете притвориться гусем и позволить ему бегать по вашему рабочему столу. Текст будет выталкиваться поверх ваших окон, и весь опыт ограничивается тем, как нарисованы слова. Чем больше вы ходите, тем больше это может напомнить вам о том, что нужно замедлиться и сделать передышку от безумия. Требования: 1. Windows 10, 8 или 8.1 2. 2 ГБ ОЗУ 3. Минимум 512 МБ видеопамяти 4. Процессор не менее 1,5 ГГц 5. 32-битные или 64-битные системы 6. 4 ГБ свободного места Все права защищены. Товарные знаки, зарегистрированные товарные знаки и логотипы принадлежат их соответствующим владельцам.// // ODBIDeepLinkViewController.m // аналитика ссылок // // Copyright (c) 2015-настоящее время, Facebook, Inc. // Все права защищены. // // Этот исходный код распространяется под лицензией в стиле BSD, которую можно найти в // файл LICENSE в корневом каталоге этого исходного дерева. Дополнительный грант // патентных прав можно найти в файле PATENTS в том же каталоге. // #import "ODBIDeepLinkViewController.h" #импорт @реализация ODBIDeepLinkViewController { UIView \*\_rootView; } #метка прагмы — жизненный цикл - (пусто) viewDidLoad { [супер viewDidLoad]; // Выполните любую дополнительную настройку после загрузки представления.  $rootView = [self.navigationController.view subviews[0]]; } - (nyctora)$ 

#### **Desktop Goose**

Desktop Goose Crack Keygen — самый забавный настольный питомец. Гусь спрячется и украдет мышь. Перетащите текст, мемы и шутки со своего рабочего стола и сохраните их для повторного использования. Исходный код настольного гуся: Исходный код настольного гуся Настольный гусь с Pix3D Настольный гусь на Newgrounds Настольный гусь на DeviantART Настольный гусь на Dribble Настольный гусь в Instagram Настольный гусь на Pinterest Настольный гусь на Reddit Настольный гусь на тумблере Настольный гусь в Твиттере Настольный гусь на Vine Настольный гусь on Vimeo Настольный гусь в ВК Настольный гусь на Github Настольный гусь на SoundCloud Desktop Goose Cracked Accounts в магазине Windows Phone Desktop Goose в магазине iOS 1709e42c4c

### **Desktop Goose Crack License Code & Keygen**

Desktop Goose на самом деле очень маленькое и очень дешевое приложение. Хотя он бесплатен для личного использования и полностью поддерживается рекламой, вы можете приобрести для него лицензию. Это в конечном итоге довольно дорого, но для такого короткого, причудливого, забавного приложения, как это, это довольно дешево. Приложение выпущено под Стандартной общественной лицензией GNU версии 3.0, поэтому оно не только полностью бесплатное для использования, но вы также знаете, что оно не будет возиться, и оно останется бесплатным и совместимым с будущими версиями. Если вы хотите узнать, каковы аппаратные требования для Desktop Goose, обратите внимание, что это просто ПК или ОС Linux и подключение к Интернету. Как сделать кошелек из искусственной кожи 1) Используя линейку (используйте свои точные измерения), попросите когонибудь сделать деревянный шаблон для вашего кошелька. Это должна быть точная форма и размер вашего кошелька. Чтобы сделать шаблон, вам может понадобиться либо пластиковый формовочный инструмент, либо линейка, чтобы вычертить шаблон и обвести его на дереве. 2) Теперь возьмите кожу и вырежьте шаблон. Не забудьте оставить небольшой кусочек кожи со всех четырех сторон, чтобы вы могли склеить бумажник вместе. 3) Теперь у вас есть выкройка из кожи. 4) Возьмите кожу и прикрепите несколько полосок с одной стороны, а затем обрежьте по размеру. 5) Теперь повторите с другой стороны, пока у вас не будет два кошелька. 6) Когда у вас есть два кошелька, склейте две стороны вместе, используя клей или резиновый клей. Когда вы закончите склеивание, переверните бумажник и дайте клею высохнуть. Открытие Дома молитвы для всех народов «Дом моего Отца». Эта статья взята из апрельского номера журнала Biblical Perspectives за 2018 год. Это дом молитвы для всех народов, и это не типичное религиозное сооружение. Открытый в январе этого года, он расположен в этом городе, в штате Джорджия, и получил название «Дом моего отца для всех народов». Это общественное учреждение. Он управляется городом.Добровольцы помогают в повседневных операциях, и он открыт для публики ежедневно с 7:00 до 19:00. Объект не является церковью. У него нет шпиля

#### **What's New In?**

Desktop Goose — удобное и полезное приложение, которое может напомнить вам сделать перерыв или даже разозлиться, если вы этого не сделаете (смеется). Он даже будет пихать забавные мемы и тексты на ваш рабочий стол, и вы полюбите его за это. Лучше всего то, что вы также можете настраивать сообщения и выбирать из множества твитов и забавных текстов, доступных с помощью перетаскивания. Desktop Goose — это простое и забавное приложение, которое будет развлекать и развлекать вас в течение долгого времени. Есть несколько

приложений, которые вы можете использовать, чтобы время от времени напоминать вам о перерыве, но Desktop Goose — одно из них. Это шарлатан, и ты знаешь, что это значит. Являетесь ли вы любителем игр или отдыхаете в офисе, это приложение станет вашим новым лучшим другом. Кроме того, если вы устали от игр, вы можете использовать его вместо работы. После того, как вы познакомитесь с ним, это приложение станет частью вашей жизни. Функции: • Это может напомнить вам сделать перерыв • Это также может напомнить вам, что нужно просто разозлиться и начать кричать на компьютер. • Он может размещать забавные мемы и тексты на вашем рабочем столе, и вам это понравится • Это позволяет вам настраивать сообщения и мемы, которые вы можете использовать • Он также может позволить вам перекачивать функциональность из других программ, чтобы вам не приходилось тратить время на создание своей собственной. Небо было темным. Вдалеке с настойчивым вздохом дул ветер. Воронье карканье было громче крика солнца. Они шевелились, они шевелили засушливую землю, и было слишком темно, чтобы остановить их, и в такую ночь они покончат с миром, мир рушился. Гром ревел над вороньим полем, и земля тряслась в долгом и тяжелом пути. Свет был таким тусклым, а ворон было так много, что, когда гром стих и запах крови, пыли, соли и смерти унесло ветром, ворон уже не было видно. Они бежали долгим и трудным путем в ночь. В конце дня, после того как улетели последние вороны, солнце зашло, как раз когда с неба хлынула тьма. Мальчик, который остался один и спал в темноте, проснулся. Он хотел пить и был голоден. Он встал. Он огляделся. Он был один. Он посмотрел на

### **System Requirements:**

Поскольку у игры теперь есть логотип и веб-сайт, убедитесь, что вы проверили их перед загрузкой. Минимальные требования такие же, как и раньше, но есть несколько новых функций и проблем, которые повлияют на ваш опыт. В игру попрежнему можно играть на слабом оборудовании, но ожидаются определенные проблемы. Для получения дополнительной информации о том, как получить максимальную отдачу от игры, или если вы столкнулись с какими-либо проблемами, пожалуйста, прочитайте информацию ниже. ГРАФИК V0.7.2 2018-12-14 -